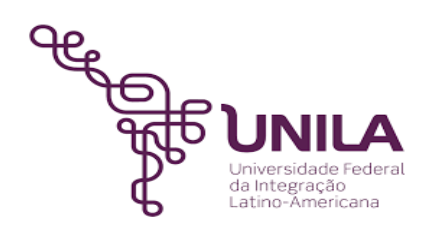

# **DETALHAMENTO DAS ATIVIDADES DO SUBPROCESSO - DAS**

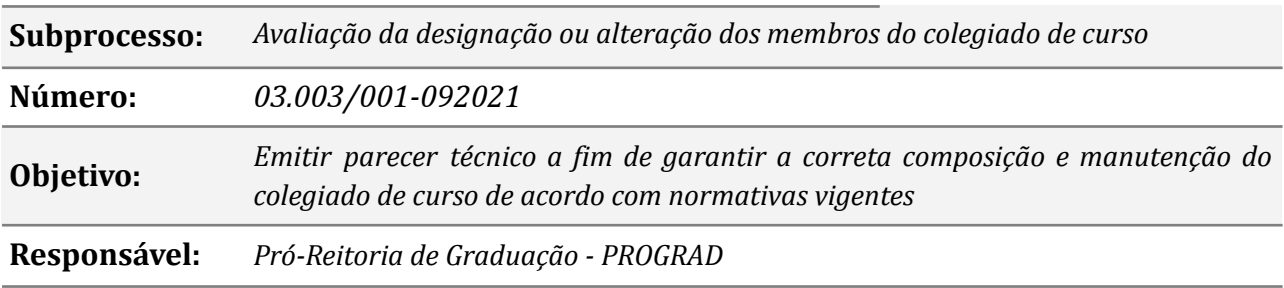

#### **Atores:**

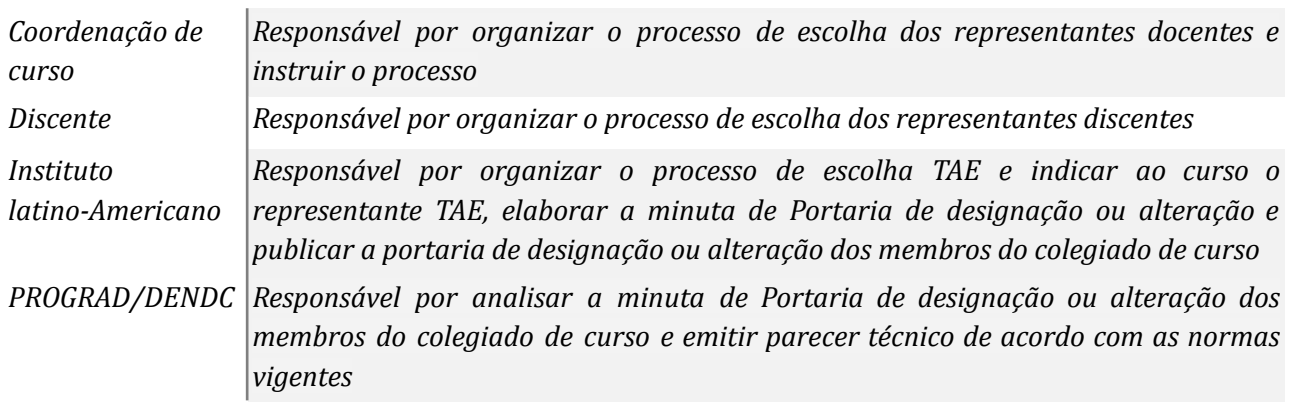

## **Atividades do subprocesso**

## *1. Elaborar a minuta de portaria*

*Responsável: Instituto Latino-Americano*

*Entrada (insumos): Processo eletrônico com o despacho da coordenação*

*Saída (entregas): Minuta de portaria*

- *Tarefa: Receber o processo no SIPAC*
	- *● Elaborar a minuta de portaria*
	- *● Despachar o processo ao DENDC*

*Ferramentas:* SIPAC, Libreoffice.

*Referências: NA*

## *2. Verificar se* **toda** *a documentação está anexada ao processo*

*Responsável: DENDC*

*Entrada (insumos): Processo eletrônico com a minuta de portaria*

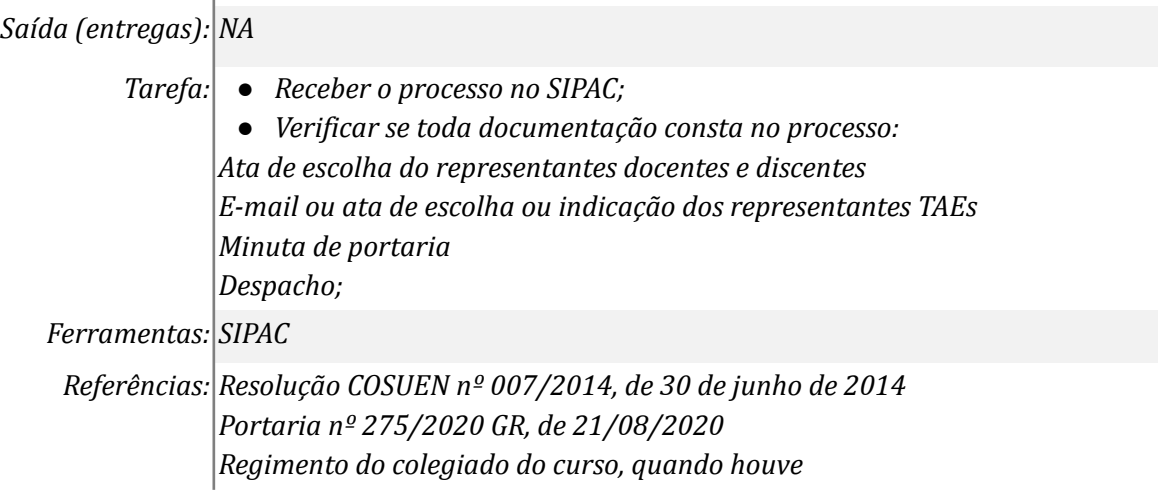

# *3. Providenciar correções*

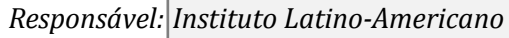

# *Entrada (insumos): Solicitação de ajustes no processo*

*Saída (entregas): Ajustes efetuados*

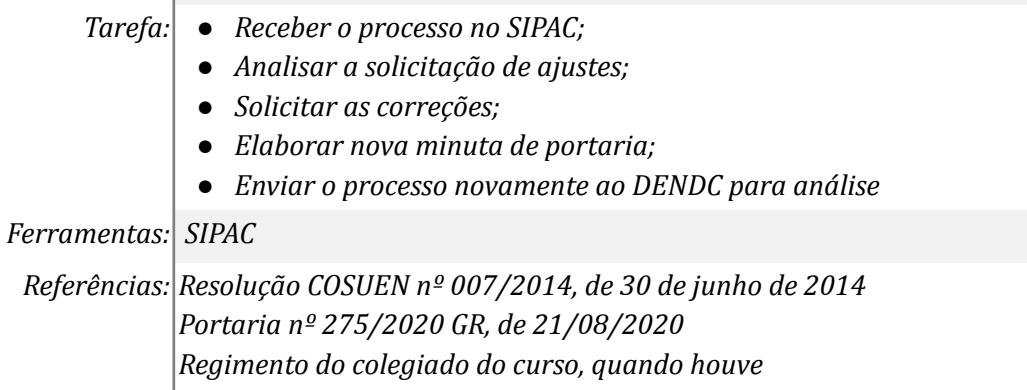

# *4. Conferir se as indicações atendem as normativas*

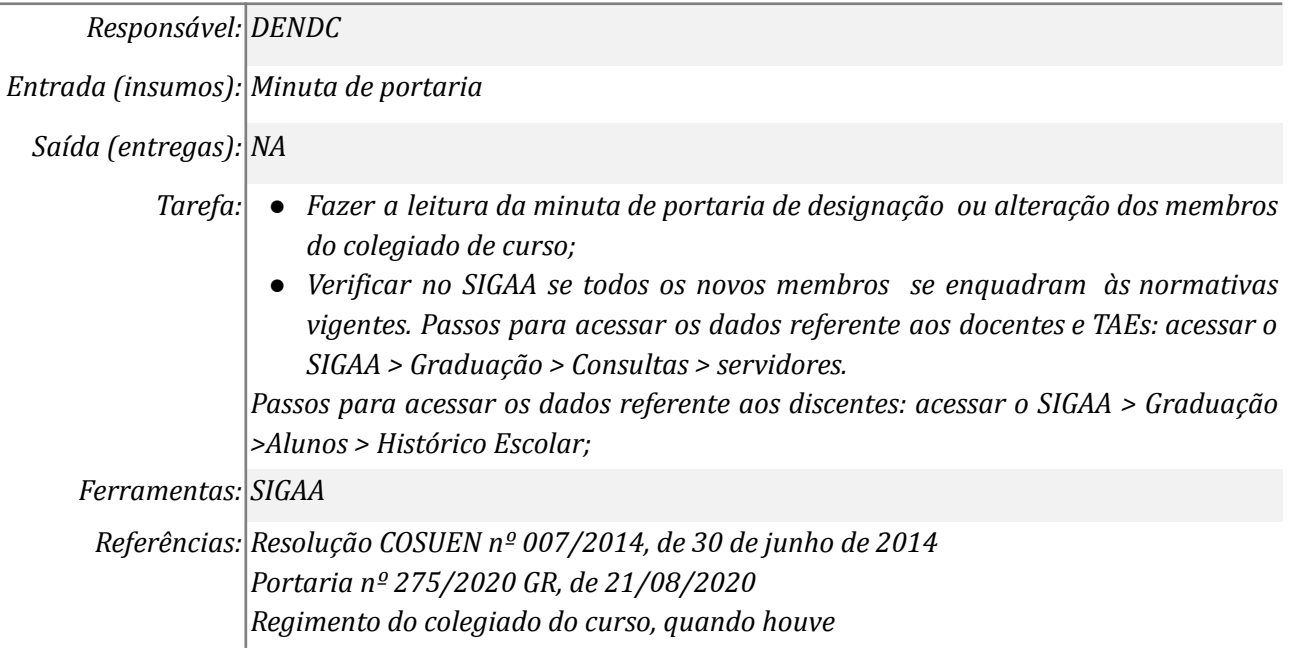

## *Responsável: DENDC*

*Entrada (insumos): Minuta de portaria*

*Saída (entregas): Elaboração do parecer técnico*

- *Tarefa: Elaborar o parecer técnico; ● Solicitar a outro servidor do DENDC conferência referente a elaboração do parecer;* ● *Inserir o parecer técnico ao processo;* ● *Assinar o parecer técnico e enviar para chefia imediata assinar;* ● *Redigir e assinar o despacho;* ● *Encaminhar o processo eletrônico ao Instituto Latino-Americano demandante;*
	- *Atualizar a planilha de controle de Colegiado de curso no google drive*

 $Ferramentas:$  SIPAC, Libreoffice.

*Referências: Resolução COSUEN nº 007/2014, de 30 de junho de 2014 Portaria nº 275/2020 GR, de 21/08/2020 Regimento do colegiado do curso, quando houve*

## *6. Providenciar correções*

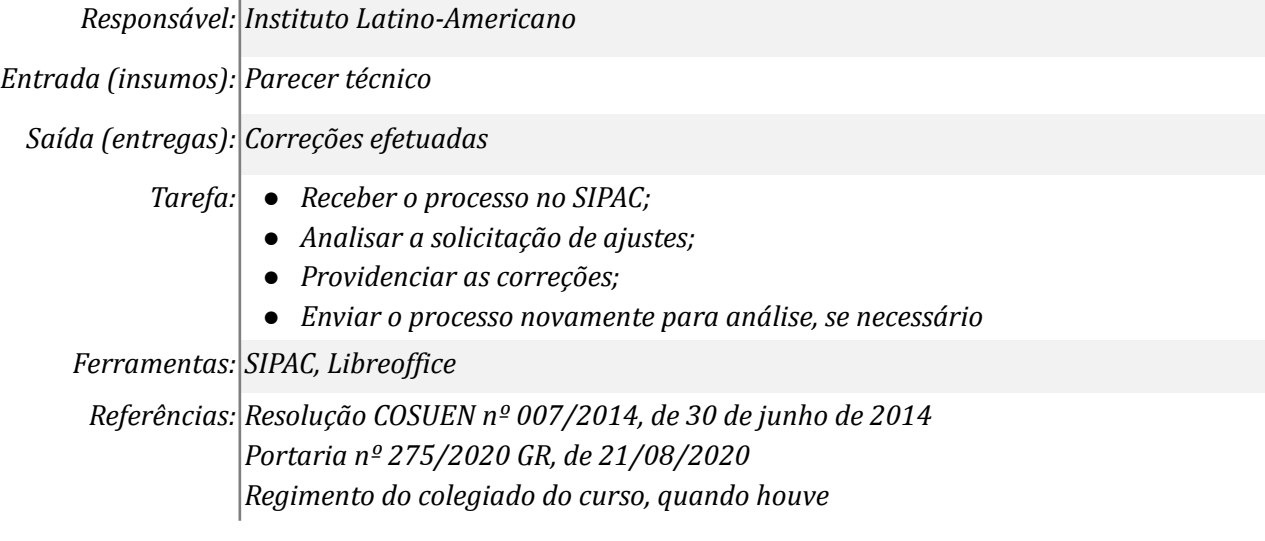

# *7. Providenciar a publicação da portaria*

*Responsável: Instituto Latino-Americano*

*Entrada (insumos): Parecer técnico*

*Saída (entregas): Solicitação da publicação da portaria*

*Tarefa:* ● *Encaminhar a minuta de portaria para publicação*

*Ferramentas: SIPAC, Libreof ice, zimbra*

*Referências: NA*

# **Mapa do Subprocesso**

*Mapa disponível no Portal de Processos da UNILA (inserir link neste local)*

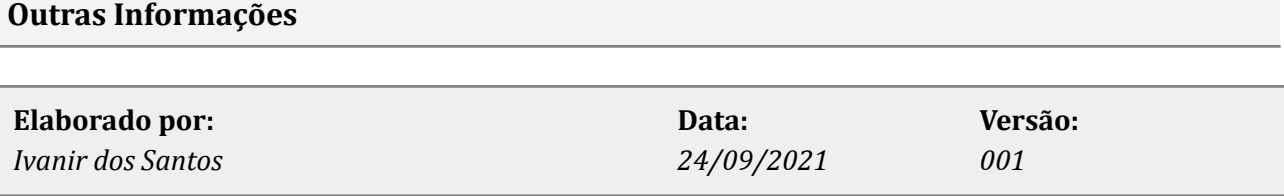